## Distance Education/Ed2Go

## Spring 2011

## Education To Go — Online Classes - www.ed2go.com/cccc

See Page 3 for registration information. Students must have an email address to register. For class descriptions and instructor profiles, visit www.ed2go.com/cccc. For more information or to register, contact the Chatham, Harnett, or Lee Continuing Education offices or Betty Matthews, CCCC Education To Go representative, at (919) 718-7225. **Spring start dates: January (01/19/11),** 

**February (02/16/11), March (03/16/11),** and **April (04/20/11)**. Registration and payment deadline is at least 48 hours prior to start date. For a complete list of classes and detailed descriptions, go to www.ed2go.com/cccc.

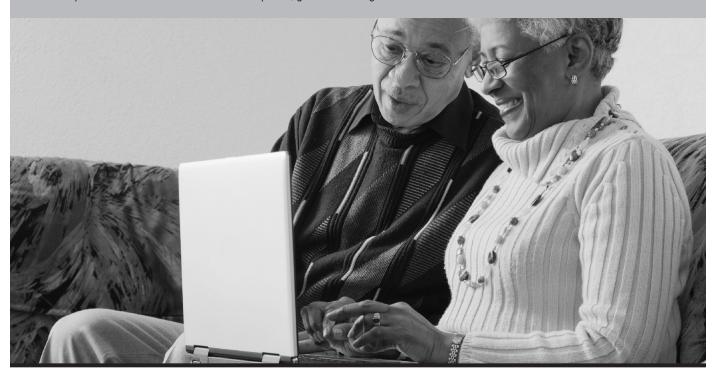

## **Hundreds of Classes....**

A Writer's Guide to Descriptive Settings
Accounting Fundamentals
Administrative Assistant Applications
Adolescents, Understanding
Aging Parents, Assisting
An Introduction to Teaching ESL/EFL
Anatomy and Physiology, Human
Arts and Crafts Business, Start Your Own
ASP.NET, Introduction to
Braille Transcription, Beginning
Business
C++ Programming

Caterer, Secrets of the
Children, Writing for
Classroom Discipline Problems II, Solving
Communication
Computer Skills
Constitutional Law: Bill of Rights
Consulting Practice, Start Your Own
Creating the Inclusive Classroom
Criminal Law, Introduction to
CSS and XHTML
Customer Service, Managing
Database Development, Introduction to

Debt Elimination Techniques That Work

Difficult People, Achieving Success with Digital Photography, Discover Drawing for the Absolute Beginner Dreamweaver eBay Drop Off Store, Start Your Own Editing, The Keys to Effective **Employment Law Fundamentals** European Art, Enjoying Evidence Law Finance, Personal Flash MX 2004, Introduction to Forensic Science for Writers French Genealogy Basics Get Funny! Grammar **Grant Writing** GRE Preparation - Part 1 & 2 Handling Medical Emergencies Home-Based Business, Start and Operate your own Homeschool With Success Human Resources Function, Understanding Illustrator CS3, Introduction to InDesign CS3, Introduction to

Designing Effective Websites

Differentiated Instruction in the Classroom

Japanese, Conversational Job Search, 12 Steps to a Successful Journaling Kids on the Internet, Guiding Language Development in Childhood, Enhancing Leadership Learning Disabled Students, Working Successfully With Learning Materials, Creating K-12 Life Story, Write Your Linux, Introduction to LSAT Preparation - Part 1 & Part 2 Luscious, Low-Fat, Lightning-Quick Meals Magazine Writing, The Craft of Manufacturing Fundamentals Mastery of Business Applications Math, Everyday Medical Coding Microsoft Programs Money Management, Keys to Successful Music Made Easy Nurse Consulting, Legal

Individual Excellence

Internet

... And Many More!